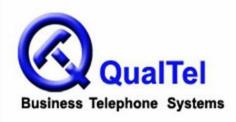

Office phone: 210-523-2522
Toll free: 866-523-2522
Fax: 210-706-2860

# NEC Aspire Telephone System User Guide (with OUT-PARK configuration)

# **INTERCOM FEATURES**

#### How to intercom a co-worker:

- 1. Lift handset
- 2. Press **HOTLINE** key for co-worker, or enter **three-digit extension number**

# How to intercom all extensions at once (paging):

- 1. Lift handset
- 2. Dial **8010** (on some systems you can dial \*10)
- 3. Begin speaking after tones

# How to make your intercom calls ring:

- 1. With handset in cradle, press CALL 1
- 2. Dial **823**
- 3. Press SPK

## How to make your intercom calls beep:

- 1. With handset in cradle, press CALL 1
- 2. Dial 821
- 3. Press **SPK**

# **MAKING OUTGOING CALLS**

# How to make an outgoing call:

- 1. Lift the handset
- 2. Press an available (unlit) **OUT** key
- 3. Dial number

#### How to redial:

- 1. Lift the handset
- 2. Press an available (unlit) **OUT** key
- 3. Press **LND** (Last Number Dialed)

#### How to make a conference call:

- 1. Establish the first call
- 2. Press CONF
- 3. Establish the second call
- 4. Press CONF
- 5. Press **CONF** again to establish three-way conference call --or--
- 5. Establish third call
- 6. Press **CONF** twice to establish four-way conference call

## HANDLING INCOMING CALLS

# How to answer an incoming call:

- 1. If the call is ringing at your extension, lift the handset
- 1. If the call is ringing at another extension, lift the handset, press \* \* and the three-digit extension number of the phone ringing

# How to put a call on PARK (so any other extension can pick it up):

- 1. While on call, press available (unlit) PARK key
- 2. Hang up

# How to put a call on HOLD at your extension (no one else can pick it up):

- 1. While on call, press **HOLD**
- 2. Hang up
- 3. To retrieve call, press blinking **OUT** key

#### How to transfer a call to a co-worker:

- 1. While on call, press **HOLD** (do not hang up)
- 2. Press the co-worker's **HOTLINE** key

--or--

- 2. Dial the co-worker's **three-digit extension number**
- 3. Announce call (optional)
- 4. Hang up (call will ring the co-worker's extension; if not answered, the call will automatically go to the co-worker's voicemail)

## How to transfer a call directly to a co-worker's voicemail:

- 1. While on call, press b
- 2. Press the **MSG** key
- 3. Press the co-worker's **HOTLINE** key

--or--

- 3. Dial the co-worker's three-digit extension number
- 4. Hang up

# PERSONALIZING YOUR EXTENSION

# How to put your extension in do not disturb:

- 1. Press the **DND** key
- 2. Select the **DND** option:
- -- Press 1 to block only outside calls
- -- Press 2 to block internal (intercom) calls
- -- Press **3** to block all calls
- -- Press 4 to block only transferred calls
- --or--
- 2. Wait for confirmation tone (about 10 seconds). System automatically chooses option 3.

## How to cancel do not disturb:

- 1. Press the **DND** key
- 2. Press **0** to cancel
- --or--
- 2. Wait for confirmation tone (about 10 seconds). System automatically cancels DND.

# How to program personal speed dials:

- 1. With handset in cradle, press CALL 1
- 2. Dial **855**
- 3. Press **speed dial** key to program (within top two rows)
- 4. Enter 9 + telephone number (including 1 + area code for long distance)
- 5. Press **SPK**

## How to use personal speed dials:

- 1. Lift handset (optional)
- 2. Press speed dial key

# How to program HOTLINE keys on your phone:

- 1. With handset in cradle, press CALL 1
- 2. Dial **851**
- 3. Press the function key to program
- 4. Dial **01**
- 5. Dial three-digit extension for the **HOTLINE** key
- 6. Press **HOLD**
- 7. Press **SPK**